## Samo določeni izdani računi v potrjevanje

Zadnja sprememba 06/04/2021 3:46 pm CEST

Na računih je možnost potrjevanja na posamezenizdan račun v Fakturiranju. Podatek o potrjevanju se predlaga iz Knjige računa oz.knjižne skupine, lahko pa se določi ali spremeni predlagano na posameznemu računu. To izvedemo na zavihku analitike

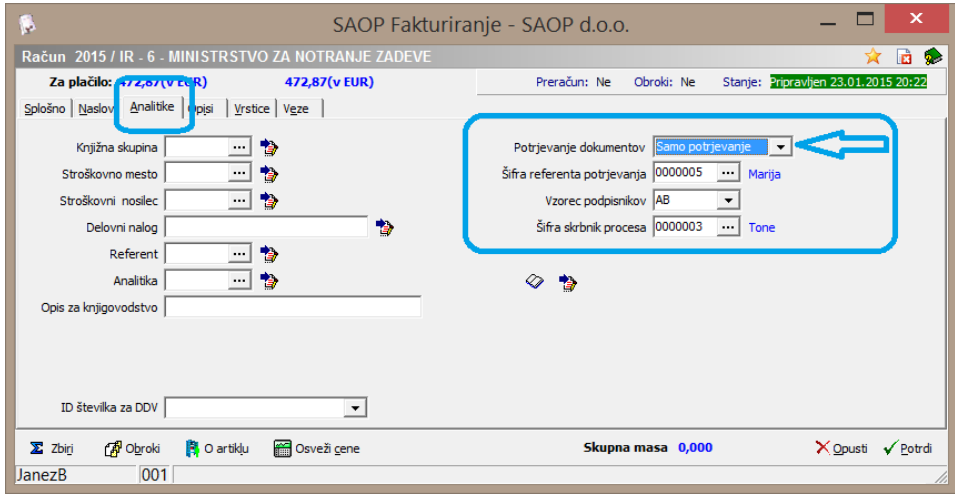

Z izborom 'Brez' Potrjevanje dokumentov Brez **T** a račun ne gre v sistem potrjevanja in ga lahko takoj izstavimo.

Ko pa izberemo 'Samo potrjevanje' Potrjevanje dokumentov Samo potrjevanje v takšen račun prenese ob pripravi osnutka v sistem potrjevanja in izstavitev je možna po uspešnem zaključku potrjevanja.

OPOMBA: Gotovinski računi pri davčnem potrjevanju pa ne gredo v potrjevanje. Ker gotovinski račun mora fakturist dati stranki takoj po prejemu gotovine.